## Which One Should You Use: The Overlay Editor or the Upload Design

Picreel allows you to create, edit and format your overlays using two editors: the overlay editor and the upload design. Depending on your preferences, one of these editing tools can be helpful for you to get just the right look for your pop-ups.

 If you have limited knowledge in the html/css code, the drag-and-drop, click-on-a-button environment of the upload design is perfect for you.

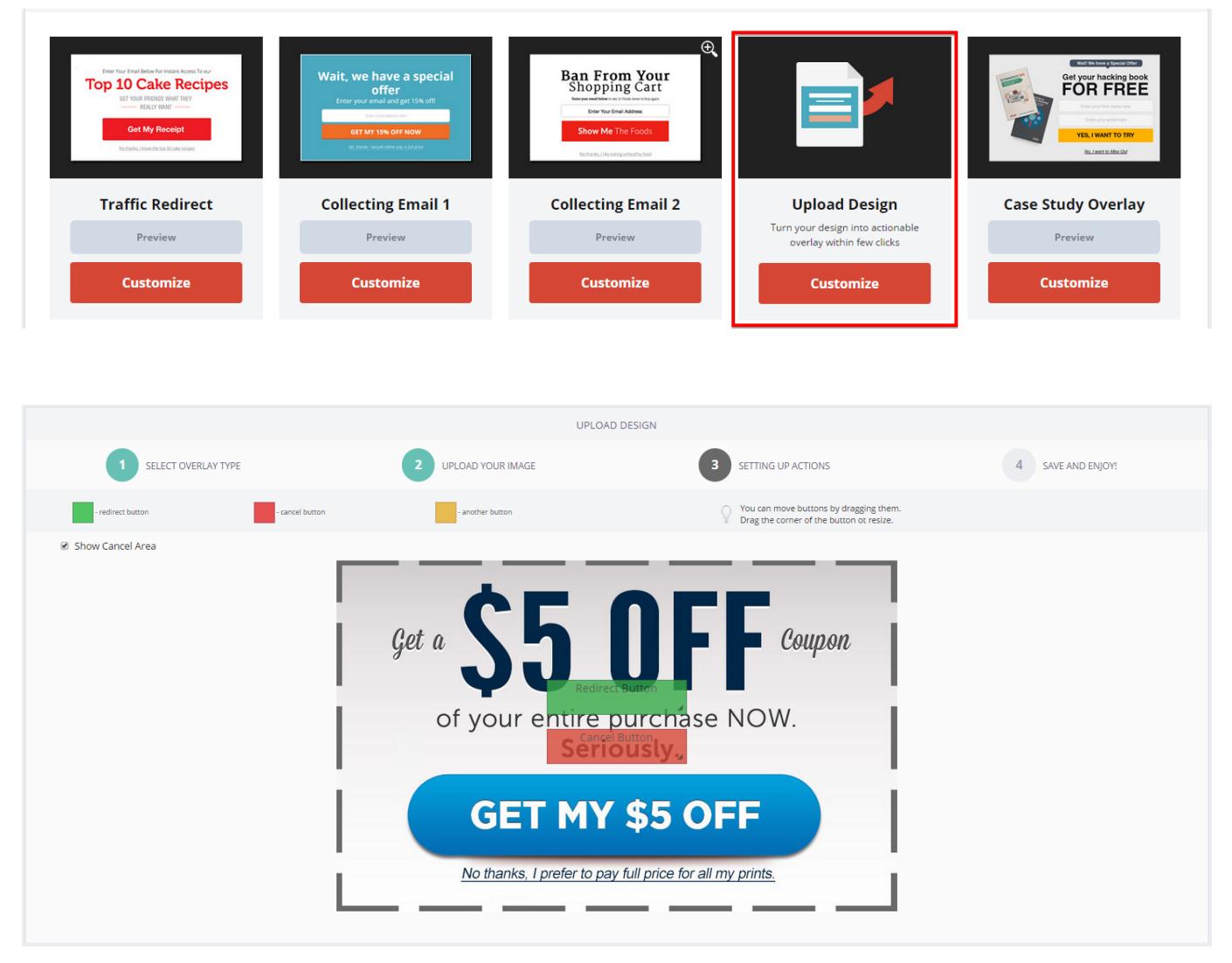

If you have coding know-how, the overlay editor is perfect for you to create customized banners using html/css code.

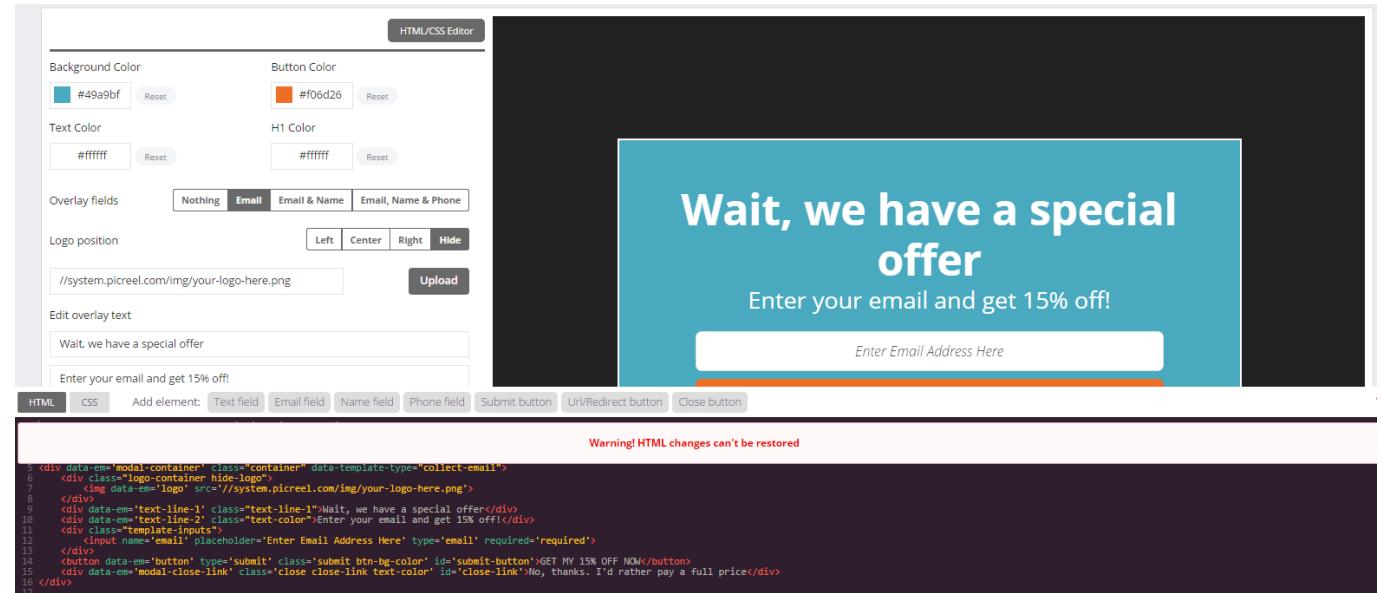

- 
-